МИНИСТЕРСТВО НАУКИ И ВЫСШЕГО ОБРАЗОВАНИЯ РОССИЙСКОЙ ФЕДЕРАЦИИ

Ульяновский государственный университет ОТДЕЛ ПОДГОТОВКИ КАДРОВ ВЫСШЕЙ КВАЛИФИКАЦИИ

## УЧЕБНЫЙ ПЛАН

План одобрен Ученым советом Протокол № 2/273 от 24.09.2019

подготовки аспирантов

УТВЕРЖДАЮ-Костишко Б.М. Ректор  $-20.592$  $"25"$  $O<sub>p</sub>$ 

03.06.01

Направление 03.06.01 Физика и астрономия Оптика

Кафедра: Радиофизики и электроники

Отдел: инженерно-физический факультет высоких технологий

Квалификация (степень): Исследователь. Преподаватель-исследователь

Форма обучения: заочная

Срок обучения: 5л

Виды профессиональной деятельности

- научно-исследовательская деятельность в области физики и астрономии - преподавательская деятельность в области физики и астрономии

## СОГЛАСОВАНО

Первый проректор - проректор по УР

Начальник УМУ

Декан

Зав. кафедрой

Начальник отдела ПКВК

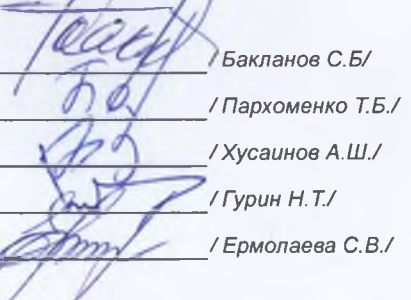

Год начала подготовки Образовательный стандарт 2019

867

30.07.2014

## ПЛАН Учебный план аспирантов '03.06.01\_01.04.05\_2019\_заоч.ріах', код направления 03.06.01, год начала подготовки 2019

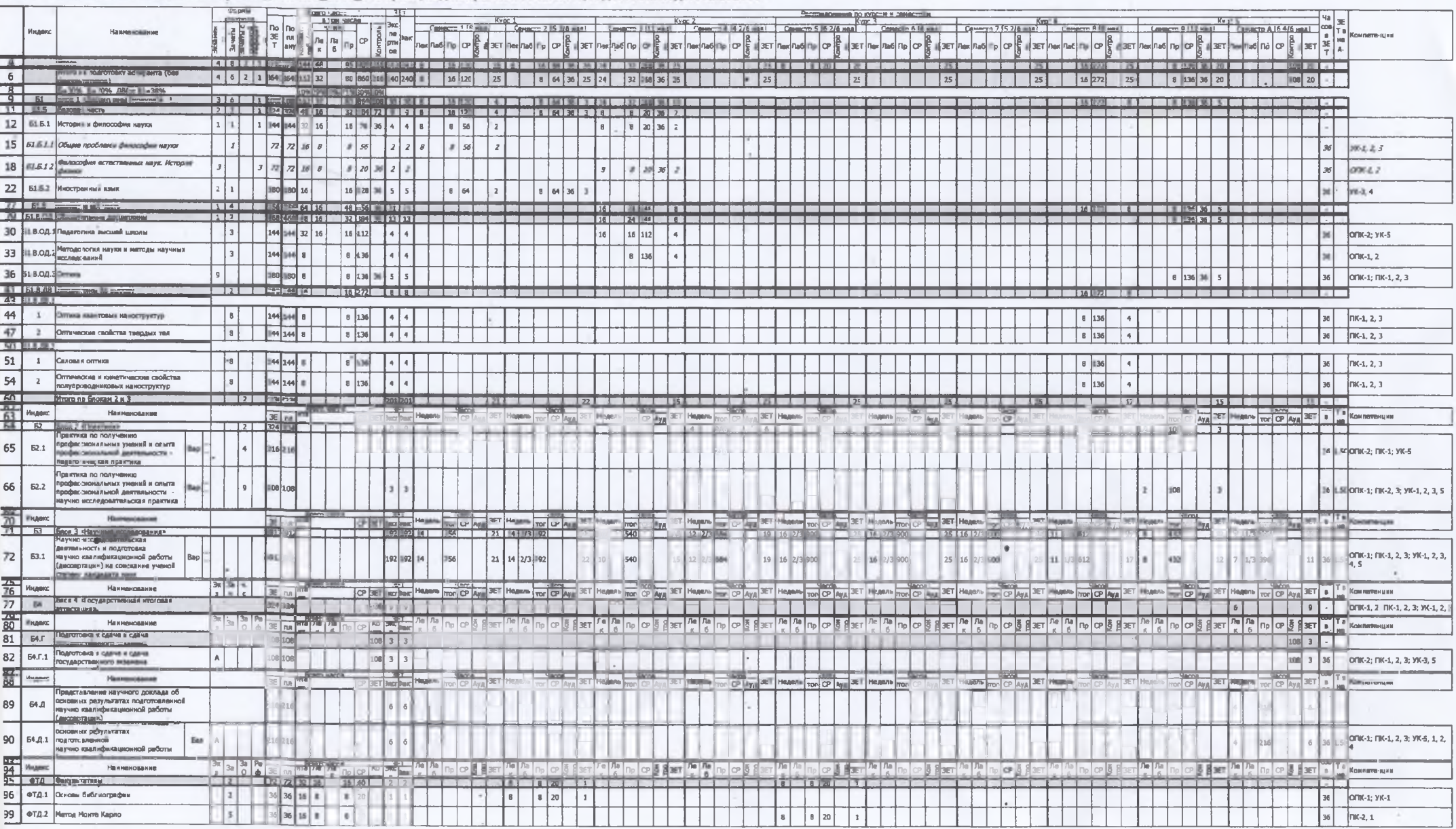